## Нагреватель серии

# **НКВ**

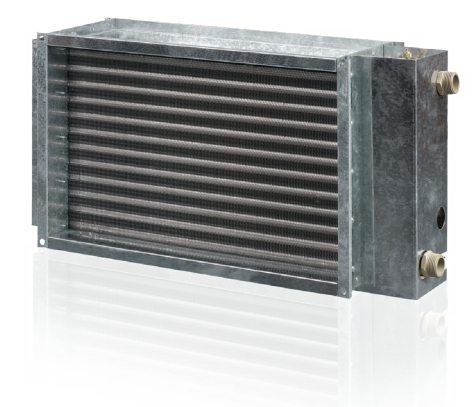

## **Применение**

Канальные водяные нагреватели предназначены для подогрева приточного воздуха в системах вентиляции прямоугольного сечения, а также могут использоваться в качестве подогревателя в приточных или приточно-вытяжных установках.

## **И Конструкция**

Корпус нагревателя выполнен из оцинкованной стали, трубные коллекторы изготовлены из медных трубок, поверхность теплообмена – из алюминиевых пластин. Нагреватели выпускаются в двух-, трех- или четырехрядном исполнении и

предназначены для эксплуатации при максимальном рабочем давлении 1,6 МПа (16 бар) и максимальной рабочей температуре воды +100 °С. На выходном коллекторе нагревателя предусмотрен патрубок для установки погружного датчика измерения температуры или защиты от замораживания калорифера. Нагреватель оборудован ниппелем для обезвоздушивания системы.

## J **Монтаж**

 Монтаж нагревателя осуществляется с помощью фланцевого соединения. Водяные нагреватели могут устанавливаться в любом положении, позволяющем произвести его обезвоздушивание. Направление движения воздуха должно соответствовать указателю на калорифере.

 Нагреватель рекомендуется устанавливаться так, чтобы воздушный поток был равномерно распределен по всему сечению.

 Перед нагревателем должен быть установлен воздушный фильтр, защищающий от загрязнения.

 Нагреватель может устанавливаться перед или за вентилятором. Если нагреватель находится за вентилятором, рекомендуется предусмотреть между ними воздуховод не менее 1-1,5 м для стабилизации потока воздуха, а также не превышать максимально допустимую температуру воздуха внутри вентилятора.

 Калорифер необходимо подключать по принципу противотока, иначе его производительность будет ниже на 5-15%. Все расчетные номограммы в каталоге действительны для такого подключения.

 Если теплоносителем является вода, нагреватели предназначены для установки только внутри помещения. Для наружного монтажа необходимо в качестве теплоносителя применять незамерзающую смесь (например, раствор этиленгликоля).

 Для правильной и безопасной работы нагревателей рекомендуется применять систему автоматики, обеспечивающую управление и защиту от замерзания в комплексе:

 автоматическая регулирование мощности и температуры нагрева воздуха;

 включение системы вентиляции с предварительным прогревом нагревателя;

 применение воздушных заслонок, оборудованных сервоприводом с возвратной пружиной;

 отслеживание состояния фильтра с помощью датчика дифференциального давления;

 остановка вентилятора в случае угрозы замерзания нагревателя.

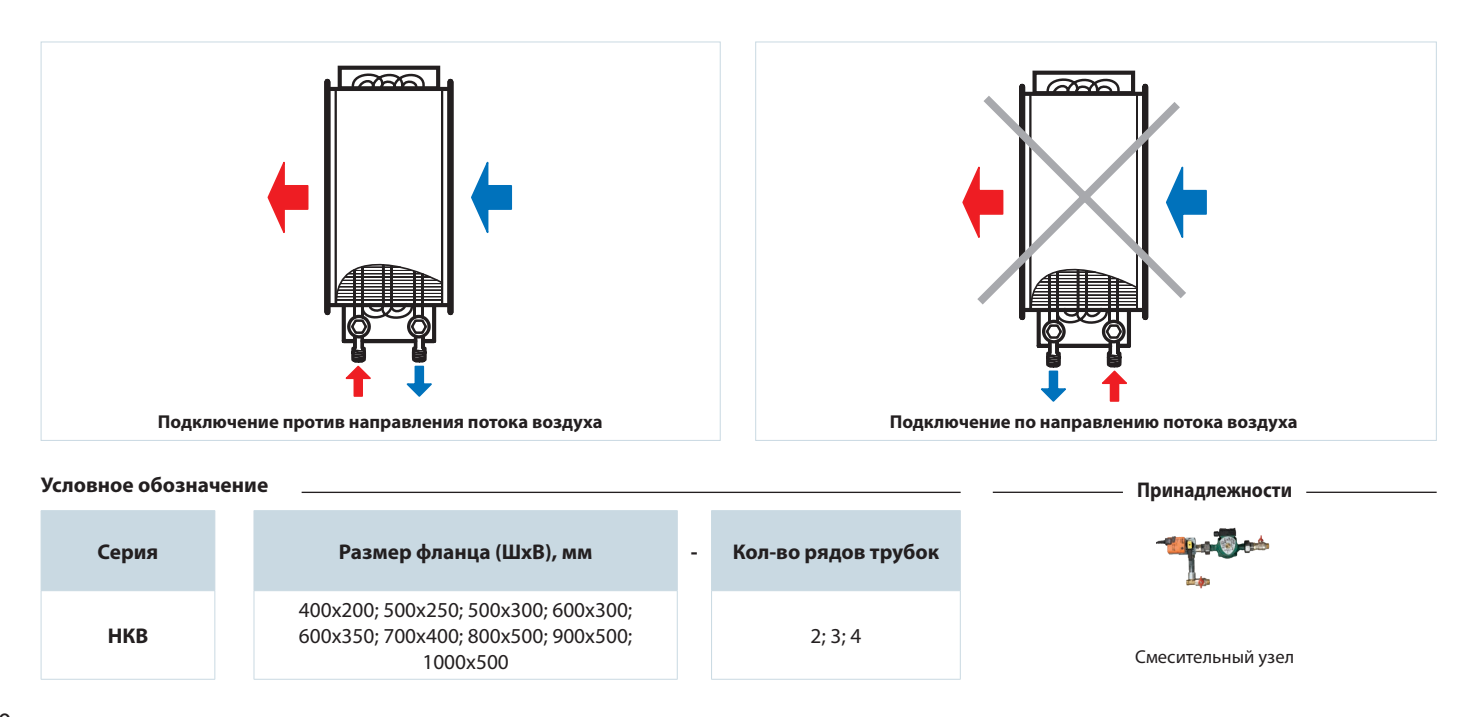

# **ANENTS**

# **Габаритные размеры изделий**

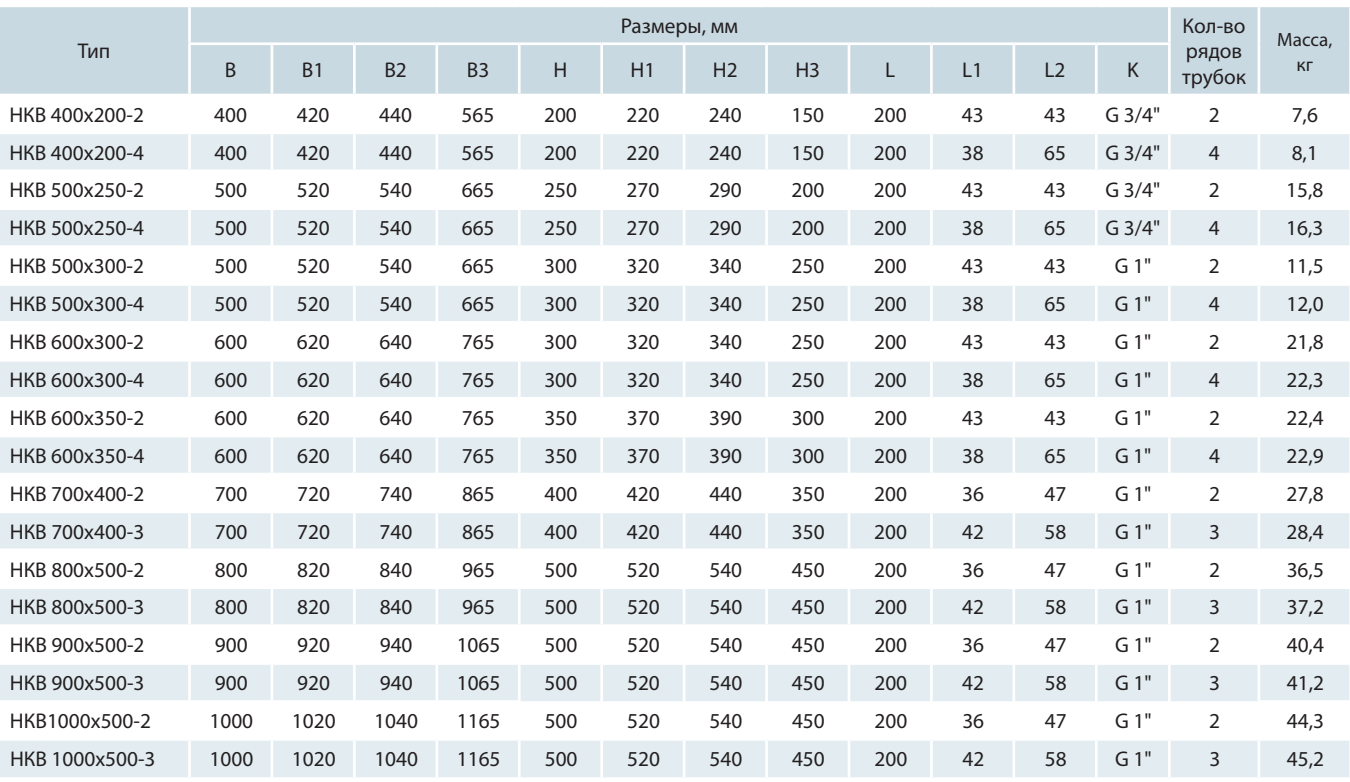

Потери давления воздуха водяных нагревателей НКВ

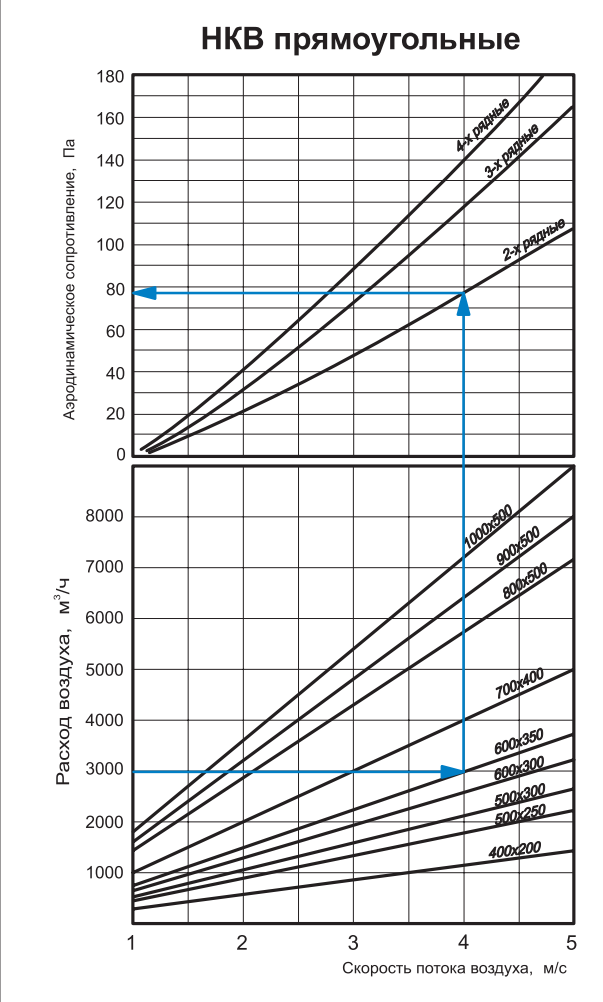

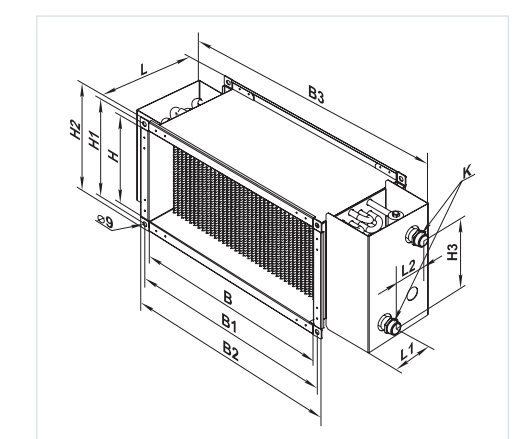

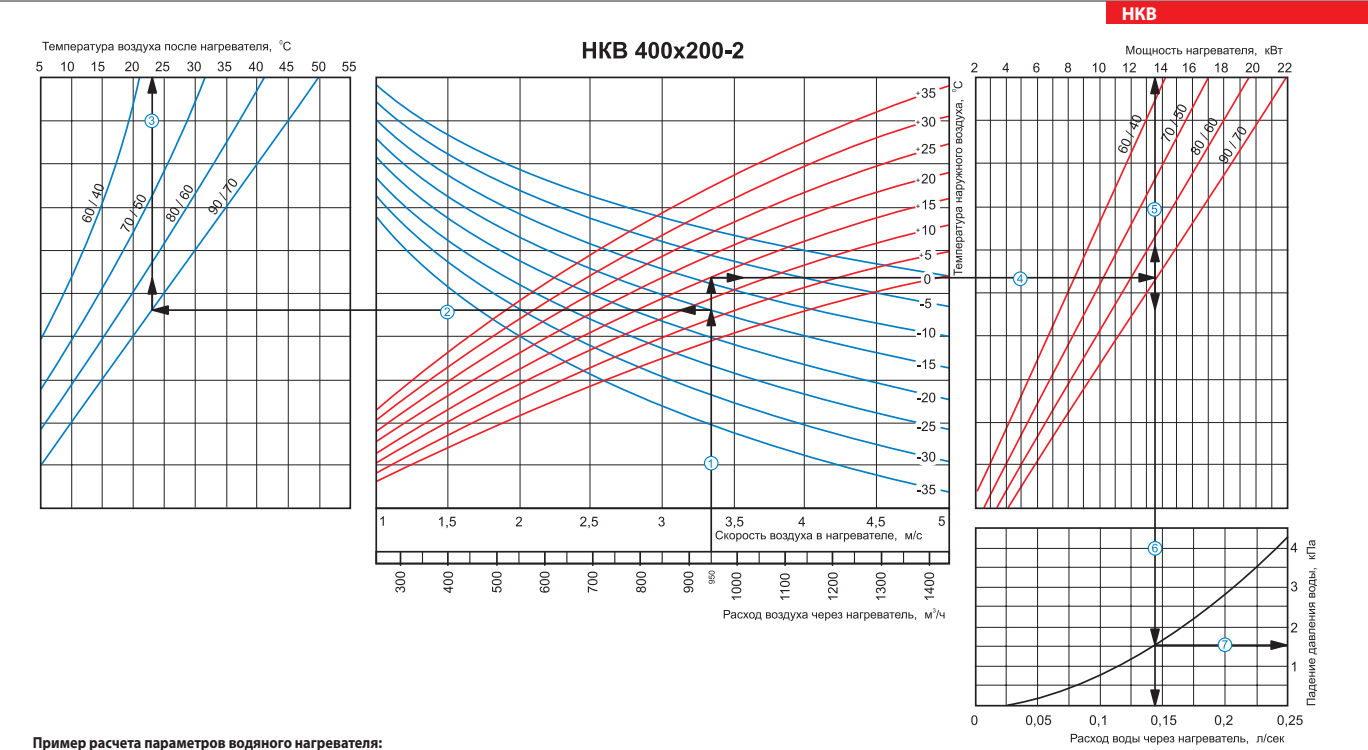

При расходе воздуха 950 м $^3$ /ч скорость в сечении нагревателя будет составлять 3,35 м/с  $\textcircled{1}.$ 

Чтобы найти температуру, до которой возможен нагрев воздуха, необходимо от точки пересечения расхода воздуха с линией расчетной зимней температуры (нисходящая синяя линия, например, -15 °С) провести влево линию  $\mathcal{Q}$  до пересечения с температурным перепадом воды (например, 90/70) и поднять перпендикуляр на ось температуры воздуха после нагревателя (23 °С) $\mathcal{Q}$ .

Для того чтобы определить мощность нагревателя, необходимо от точки пересечения расхода воздуха с линией расчетной зимней температуры (восходящая красная линия, например, -15 °С) провести вправо линию  $\circled{4}$  до пересечения с температурным перепадом воды (например, 90/70) и поднять перпендикуляр на ось мощности нагревателя (13,5 кВт)  $\circled{5}$ .

Для определения необходимого расхода воды через нагреватель необходимо опустить перпендикуляр  $\textcircled{\tiny{}}$  на ось расхода воды через нагреватель (0,14 л/сек).

иди пределения падения давления воды в нагревателе необходимо найти точку пересечения линии © с графиком потери давления и провести перпендикуляр ⑦ вправо, на ось падения давления воды (1,5 кПа).

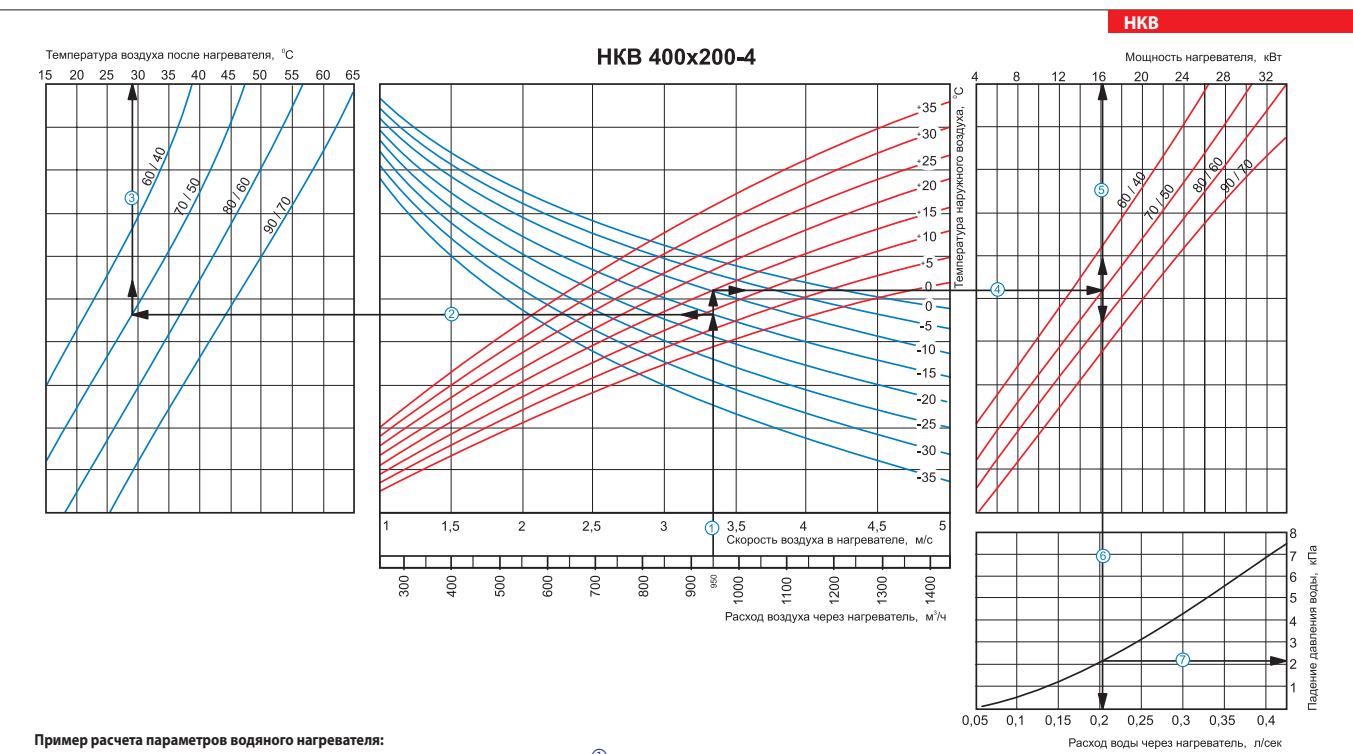

При расходе воздуха 950 м $^3$ /ч скорость в сечении нагревателя будет составлять 3,35 м/с  $\textcircled{1}.$ 

Чтобы найти температуру, до которой возможен нагрев воздуха, необходимо от точки пересечения расхода воздуха  $\mathbb O$  с линией расчетной зимней температуры (нисходящая синяя линия, например, -15 °С) провести влево линию  $\mathbb O$  до пересечения с температурным перепадом воды (например, 70/50) и поднять перпендикуляр на ось температуры воздуха после нагревателя (29 °C) $\mathbb S$ 

Для того чтобы определить мощность нагревателя, необходимо от точки пересечения расхода воздуха с линией расчетной зимней температуры (восходящая красная линия, например, -15 °С) провести вправо линию  $\circledast$  до пересечения с температурным перепадом воды (например, 70/50) и поднять перпендикуляр на ось мощности нагревателя (16,0 кВт)  $\circledast$ .

Для определения необходимого расхода воды через нагреватель необходимо опустить перпендикуляр  $\textcircled{\tiny 5}$  на ось расхода воды через нагреватель (0,2 л/сек).

 $\blacksquare$  Для определения падения давления воды в нагревателе необходимо найти точку пересечения линии  $\copyright$  с графиком потери давления и провести перпендикуляр  $\oslash$  вправо, на ось падения давления воды (2,1 кПа).

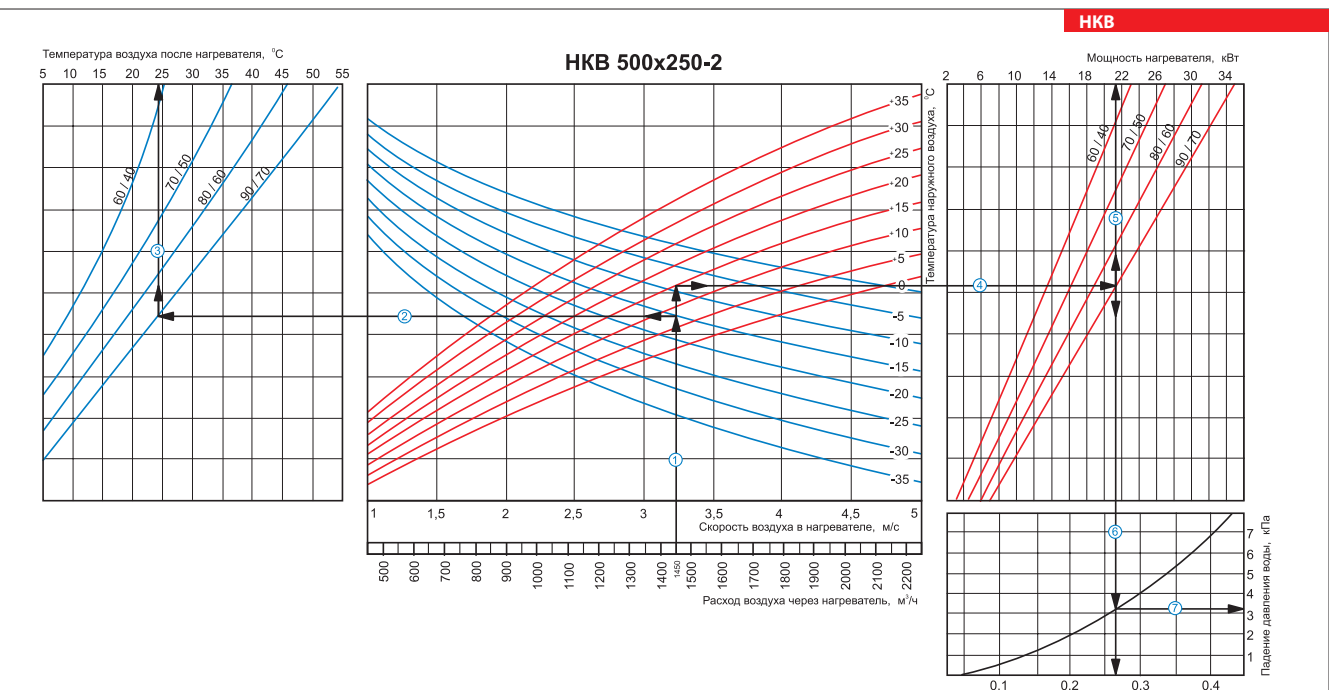

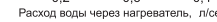

#### **Пример расчета параметров водяного нагревателя:**

При расходе воздуха 1450 м $^3$ /ч скорость в сечении нагревателя будет составлять 3,2 м/с  $\textcircled{1}$ .

Чтобы найти температуру, до которой возможен нагрев воздуха, необходимо от точки пересечения расхода воздуха  $\mathbb D$  с линией расчетной зимней температуры (нисходящая синяя линия, например,-15 °C) провести влево линию  $\mathbb Q$  до пересечения с температурным перепадом воды (например, 90/70) и поднять перпендикуляр на ось температуры воздуха после нагревателя (24 °C)  $\mathbb S$ Для того чтобы определить мощность нагревателя, необходимо от точки пересечения расхода воздуха  $\mathbb O$  с линией расчетной зимней температуры (восходящая красная линия, например, -15 °C) провести вправо линию  $\circledast$  до пересечения с температурным перепадом воды (например, 90/70) и поднять перпендикуляр на ось мощности нагревателя (21,5 кВт)  $\circledast$ 

Для определения необходимого расхода воды через нагреватель необходимо опустить перпендикуляр  $\textcircled{\tiny{}}$ на ось расхода воды через нагреватель (0,27 л/сек).

■ Для определения падения давления воды в нагревателе необходимо найти точку пересечения линии © с графиком потери давления и провести перпендикуляр ⑦ вправо, на ось падения давления воды (3,2 кПа).

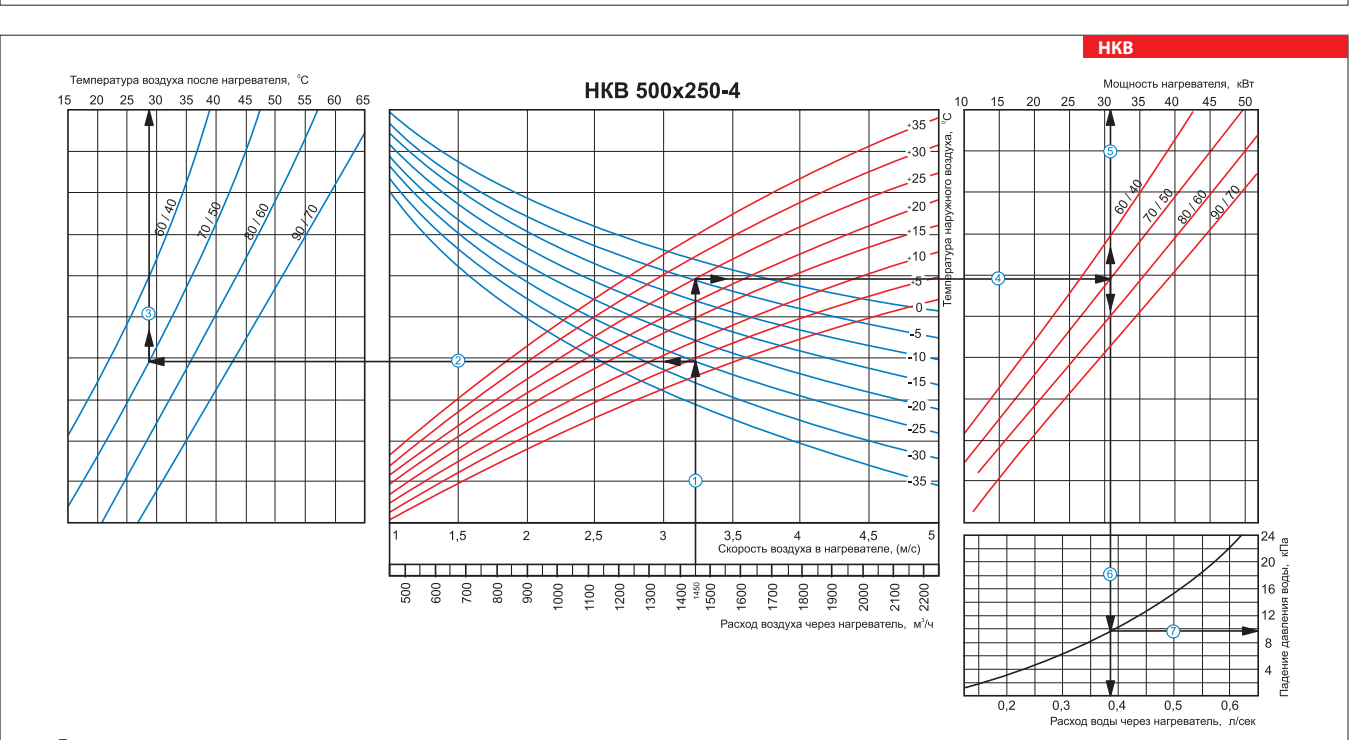

## **Пример расчета параметров водяного нагревателя:**

При расходе воздуха 1450 м $^3$ /ч скорость в сечении нагревателя будет составлять 3,2 м/с  $\textcircled{1}$ .

Чтобы найти температуру, до которой возможен нагрев воздуха, необходимо от точки пересечения расхода воздуха  $\mathbb O$  с линией расчетной зимней температуры (нисходящая синяя линия, например,-25 °С) провести влево линию  $\oslash$  до пересечения с температурным перепадом воды (например, 70/50) и поднять перпендикуляр на ось температуры воздуха после нагревателя (28 °C)  $\oslash$ ■ Для того чтобы определить мощность нагревателя, необходимо от точки пересечения расхода воздуха ① слинией расчетной зимней температуры (восходящая красная линия, например, -25 °С) провести вправо линию  $\textcircled{1}$  до пересечения с температурным перепадом воды (например, 70/50) и поднять перпендикуляр на ось мощности нагревателя (31,0 кВт)  $\textcircled{3}$ .

■ Для определения необходимого расхода воды через нагреватель необходимо опустить перпендикуляр © на ось расхода воды через нагреватель (0,38 л/сек).

■ Для определения падения давления воды в нагревателе необходимо найти точку пересечения линии © с графиком потери давления и провести перпендикуляр ⑦ вправо, на ось падения давления воды (9,8 кПа).

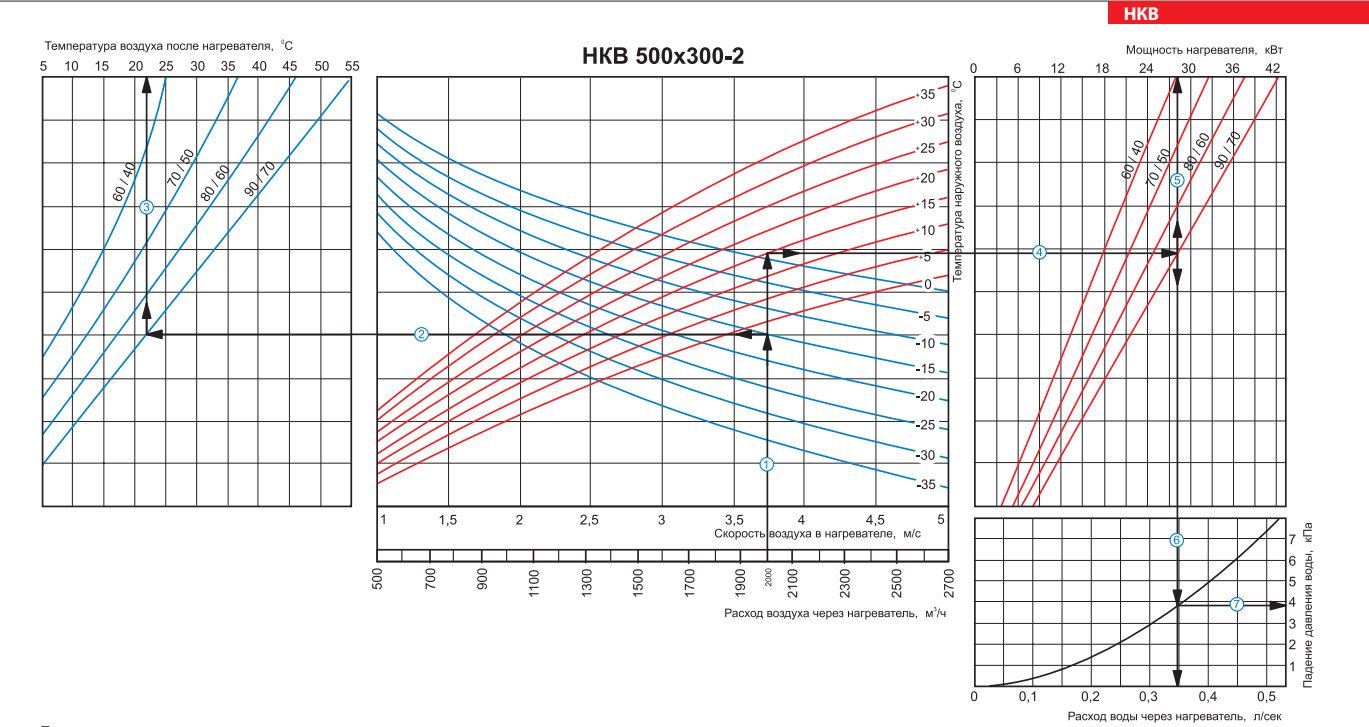

## **Пример расчета параметров водяного нагревателя:**

 $\bar{\Pi}$ ри расходе воздуха 2000 м $^3$ /ч скорость в сечении нагревателя будет составлять 3,75 м/с  $\bar{\mathbb{O}}$  .

■ Чтобы найти температуру, до которой возможен нагрев воздуха, необходимо от точки пересенния разуха ① с линией расчетной зимней температуры (нисходящая синяя линия, например,<br>-15 °C) провести влево линию ② до пересечени

■ Для того чтобы определить мощность нагревателя, необходимо от точки пересечения расхода воздуха ① с линией расчетной зимней температуры (восходящая красная линия, например, -15 °C)<br>провести вправо линию ④ до пересечени

Для определения необходимого расхода воды через нагреватель необходимо опустить перпендикуляр  $^\copyright$  на ось расхода воды через нагреватель (0,35 л/сек).

■ Для определения падения давления воды в нагревателе необходимо найти точку пересечения линии © с графиком потери давления и провести перпендикуляр ⑦ вправо, на ось падения давления воды (3,8 кПа).

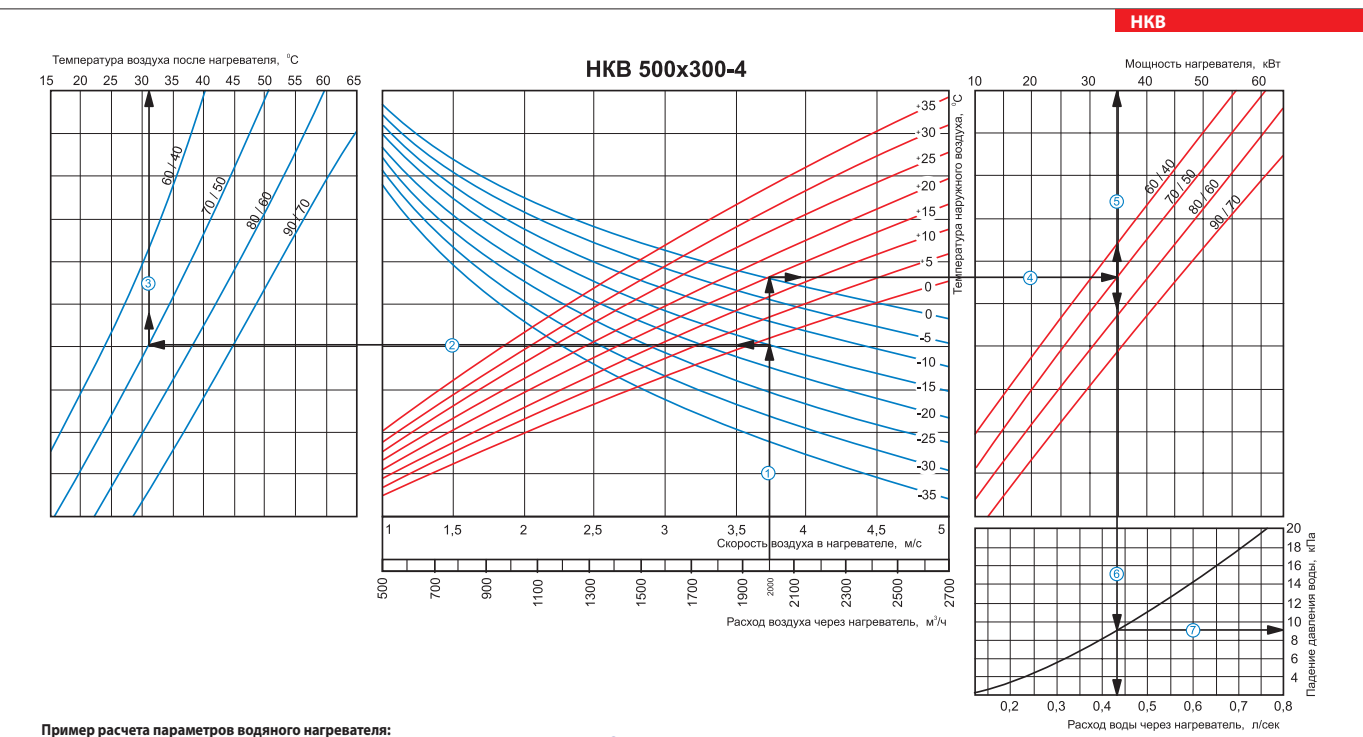

.<br>При расходе воздуха 2000 м $^3$ /ч скорость в сечении нагревателя будет составлять 3,75 м/с  $\mathbb O$  .

Чтобы найти температуру, до которой возможен нагрев воздуха, необходимо от точки пересечения расхода воздуха с линией расчетной зимней температуры (нисходящая синяя линия, например, -15 °C) провести влево линию  $\mathbb Q$  до пересечения с температурным перепадом воды (например, 70/50) и поднять перпендикуляр на ось температуры воздуха после нагревателя (31 °C) $\mathbb Q$ Для того чтобы определить мощность нагревателя, необходимо от точки пересечения расхода воздуха  $\mathbb O$  с линией расчетной зимней температуры (восходящая красная линия, например, -15 °C)

провести вправо линию  $\circledast$  до пересечения с температурным перепадом воды (например, 70/50) и поднять перпендикуляр на ось мощности нагревателя (35,0 кВт)  $\circledast$ . Для определения необходимого расхода воды через нагреватель необходимо опустить перпендикуляр  $\textcircled{\tiny{}}$  на ось расхода воды через нагреватель (0,43 л/сек).

Для определения падения давления воды в нагревателе необходимо найти точку пересечения линии  $\circledcirc$  с графиком потери давления и провести перпендикуляр  $\mathbb C$  вправо, на ось падения давления воды (9,0 кПа).

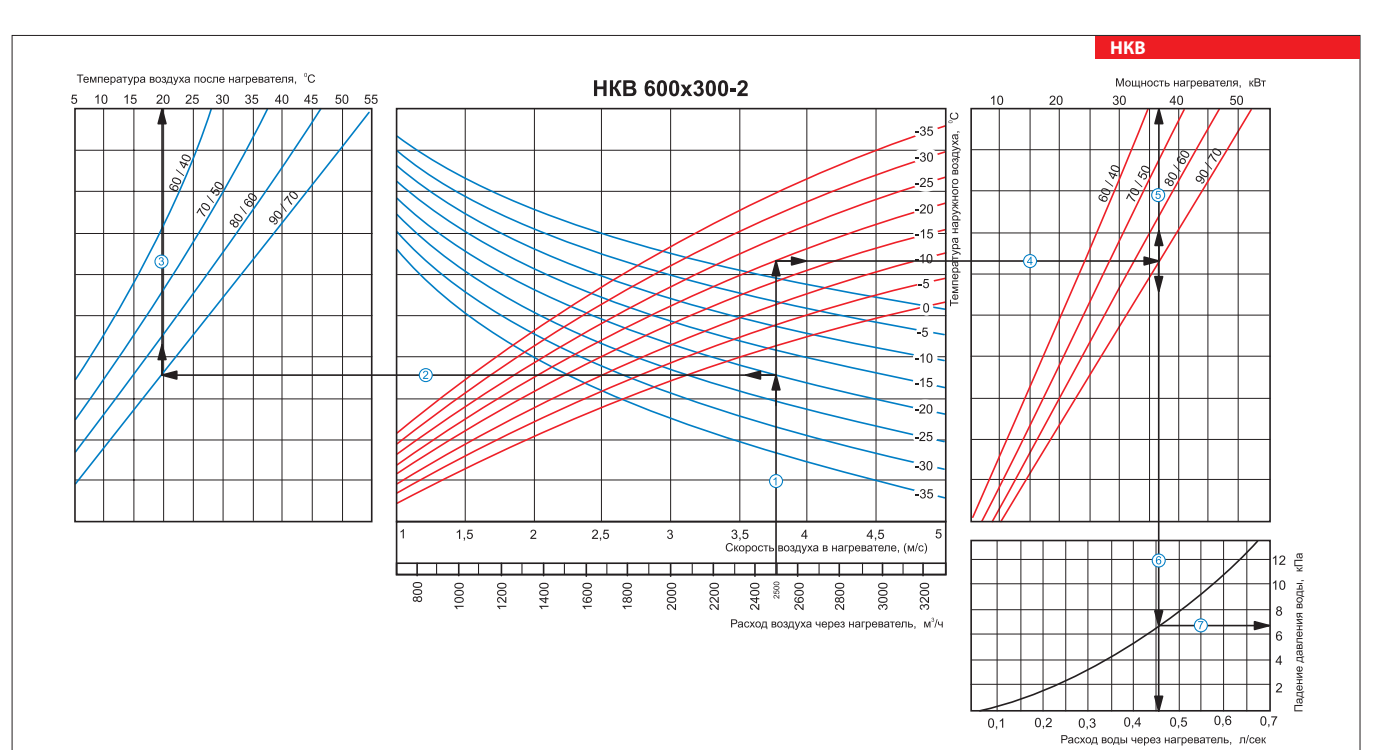

**Пример расчета параметров водяного нагревателя:**<br>При расходе воздуха 2500 м<sup>3</sup>/ч скорость в сечении нагревателя будет составлять 3,75 м/с  $\mathbb O$ .

■ Чтобы найти температуру, до которой возможен нагрев воздуха, необходимо от точки персечения расхода воздуха ① с линией расчетной зимней температуры (нисходящая синяя линия,<br>например,-20 °C) провести влево линию ② до пе ■ Для того чтобы определить мощность нагревателя, необходимо от точки пересечения расхода воздуха ① с линией расчетной зимней температуры (восходящая красная линия, например, -20 °C)<br>провести вправо линию ④ до пересечени

Для определения необходимого расхода воды через нагреватель необходимо опустить перпендикуляр  $\textcircled{\tiny 1}$ на ось расхода воды через нагреватель (0,46 л/сек). ■ Для определения падения давления воды в нагревателе необходимо найти точку пересечения линии © с графиком потери давления и провести перпендикуляр ⑦ вправо, на ось падения

давления воды (6,7 кПа).

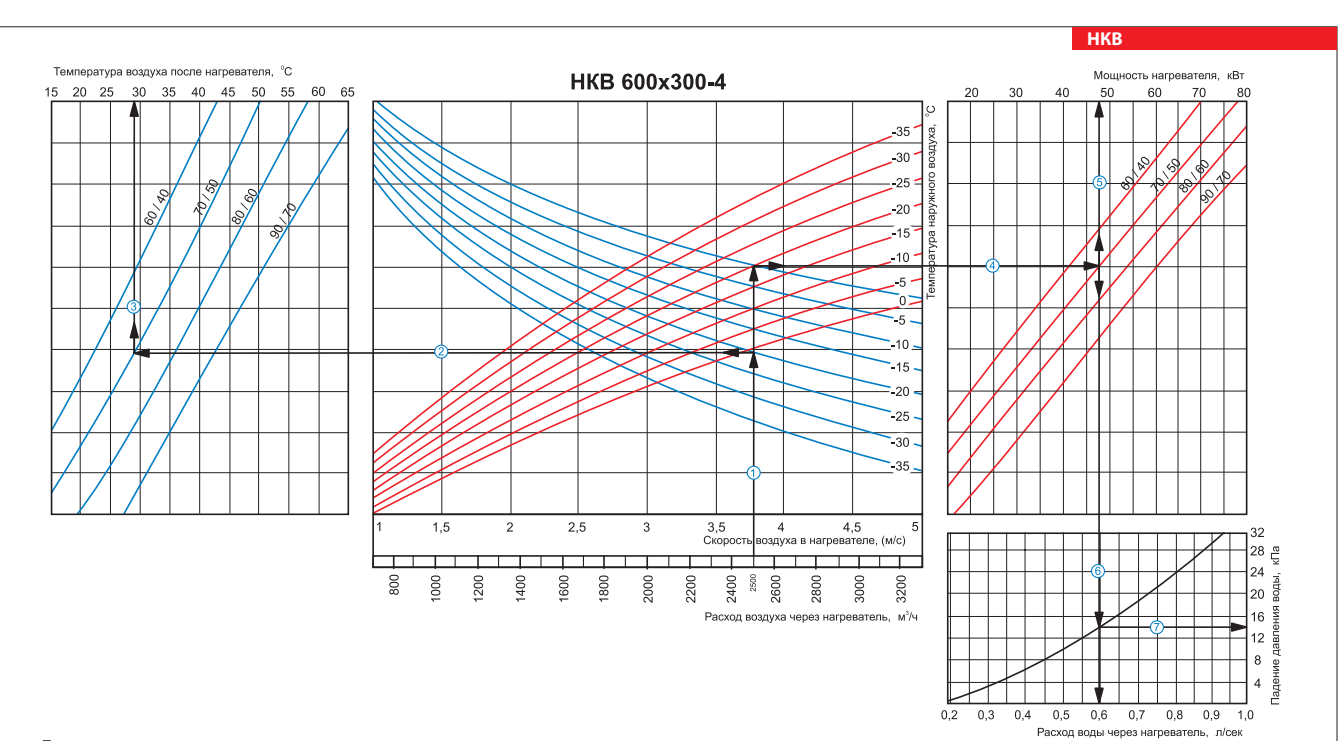

## **Пример расчета параметров водяного нагревателя:**

 $\bar{\Pi}$ ри расходе воздуха 2500 м $^3$ /ч скорость в сечении нагревателя будет составлять 3,75 м/с  $\bar{\mathbb{O}}$  .

■ Чтобы найти температуру, до которой возможен нагрев воздуха, необходимо от точки пресеечения расхода воздуха ① с линией расчетной зимней температуры (нисходящая синяя линия,<br>например, -20 °C) провести влево линию ②до п ■ Для того чтобы определить мощность нагревателя, необходимо от точки пересечения расхода Фолимей расчетной зимней температуры (восходящая красная линия, например, -20 °C)<br>провести вправо линию ④ до пересечения с темпера

Для определения необходимого расхода воды через нагреватель необходимо опустить перпендикуляр  $@$  на ось расхода воды через нагреватель (0,6 л/сек)

Для определения падения давления воды в нагревателе необходимо найти точку пересечения линии  $\mathbb G$  с графиком потери давления и провести перпендикуляр  $\mathbb O$  вправо, на ось падения давления воды (14,0 кПа).

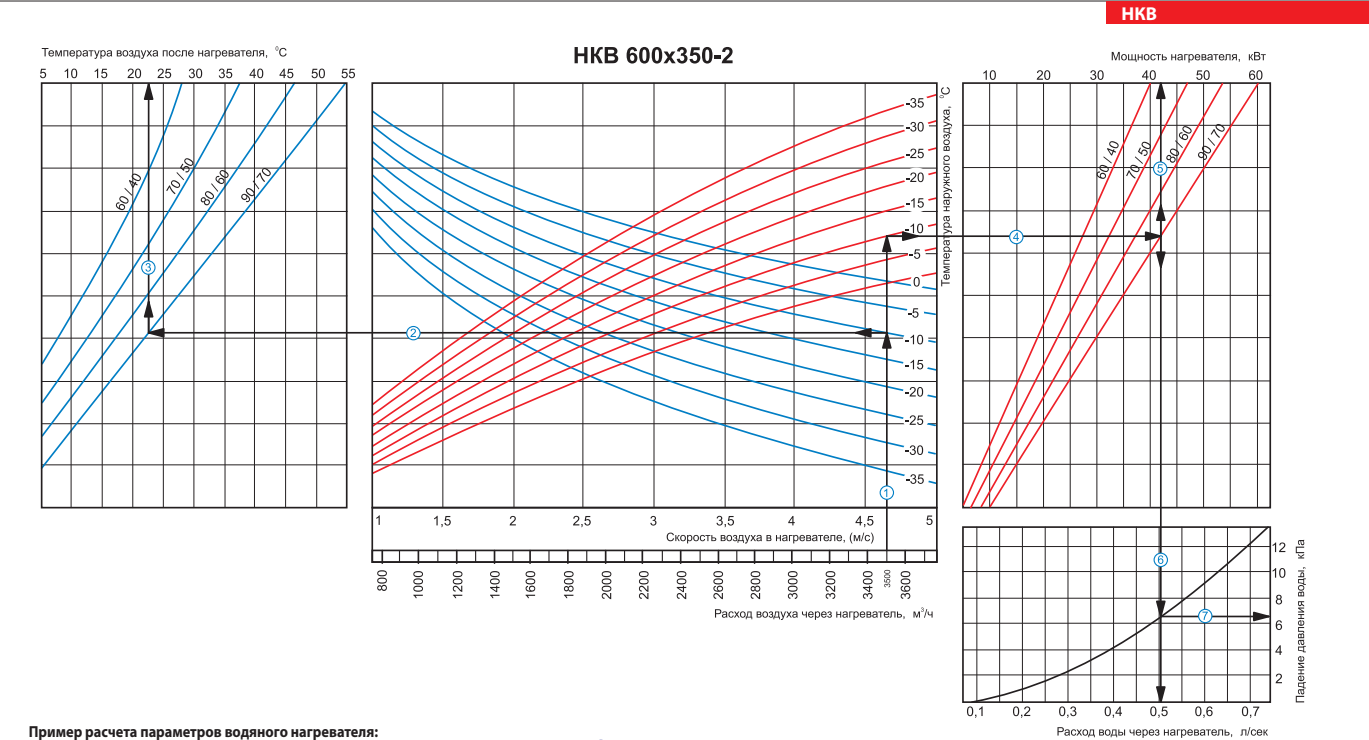

.<br>При расходе воздуха 3500 м<sup>3</sup>/ч скорость в сечении нагревателя будет составлять 4,65 м/с  $\textcircled{1}$ .

■ Чтобы найти температуру, до которой возможен нагрев воздуха, необходимо от точки пересчения расходя Ф с линией расчетной зимней температуры (нисходящая синяя линия, например, -10<br>℃) провести влево линию ⊘ до пересечени

■ Для того чтобы определить мощность нагревателя, необходимо от точки пересечения расхода воздуха ① с линией расчетной зимней температуры (восходящая красная линия, например, -10 °C)<br>провести вправо линию ④ до пересечени

Для определения необходимого расхода воды через нагреватель необходимо опустить перпендикуляр  $\textcircled{\tiny{5}}$  на ось расхода воды через нагреватель (0,5 л/сек).

■ Для определения падения давления воды в нагревателе необходимо найти точку пересечения линии © с графиком потери давления и провести перпендикуляр ⑦ вправо, на ось падения давления воды (6,5 кПа).

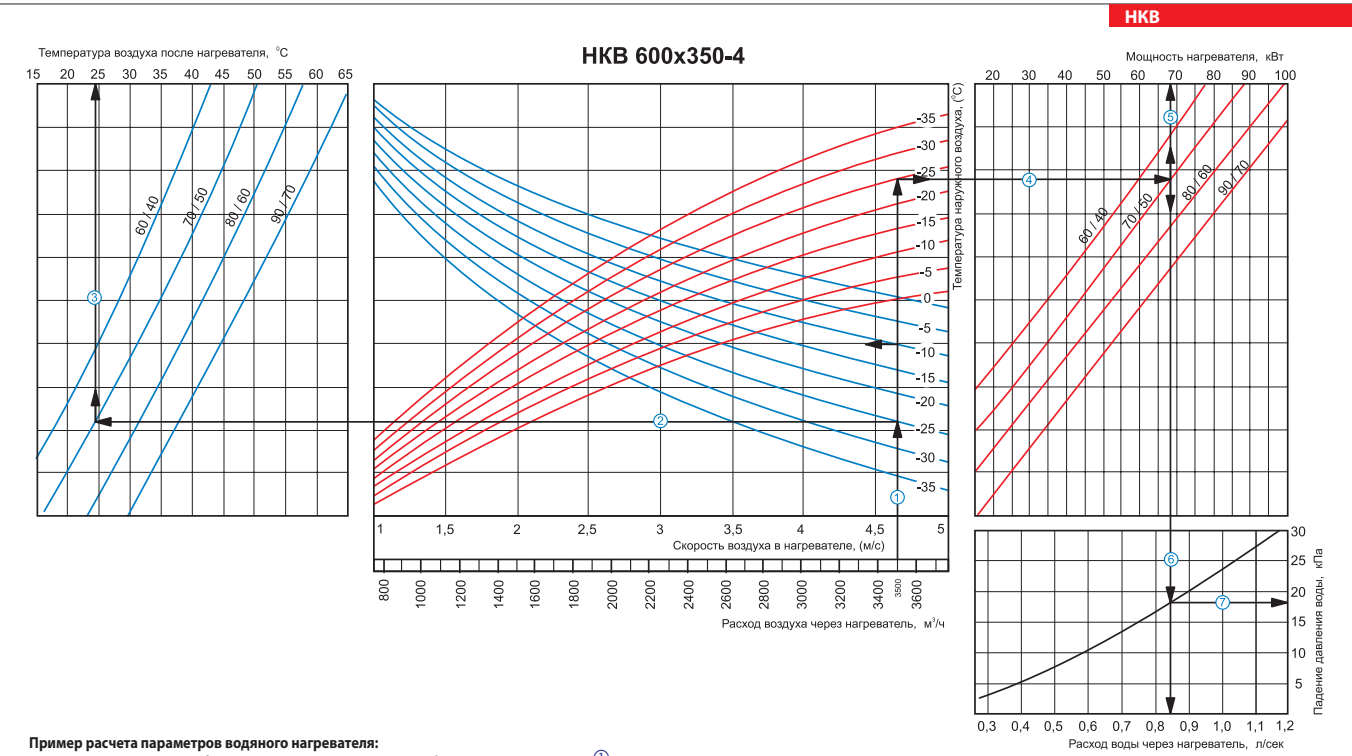

 $\Pi$ ри расходе воздуха 3500 м $^3$ /ч скорость в сечении нагревателя будет составлять 4,65 м/с  $\mathbb O$  .

■ Чтобы найти температуру, до которой возможен нагрев воздуха, необходимо от точки пересечения расхода воздуха ① с линией расчетной зимней температуры (нисходящая синяя линия, например, -25<br>℃) провести влево линию ② до п

■ Для того чтобы определить мощность нагревателя, необходимо от точки пересечения расчелой у с линией расчетной зимней температуры (восходящая красная линия, например, -25 °C) провести<br>вправо линию ⊕ до пересечения с тем

ль пределения необходимого расхода воды через нагреватель необходимо опустить перпендикуляр © на ось расхода воды через нагреватель (0,84 л/сек).<br>В Для определения необходимого расхода воды через нагреватель необходимо оп

 $\blacksquare$  Для определения падения давления воды в нагревателе необходимо найти точку пересечения линии  $\circledcirc$  с графиком потери давления и провести перпендикуляр  $\oslash$  вправо, на ось падения давления воды  $(18.0 \times \text{Na})$ 

# **AVENTS**

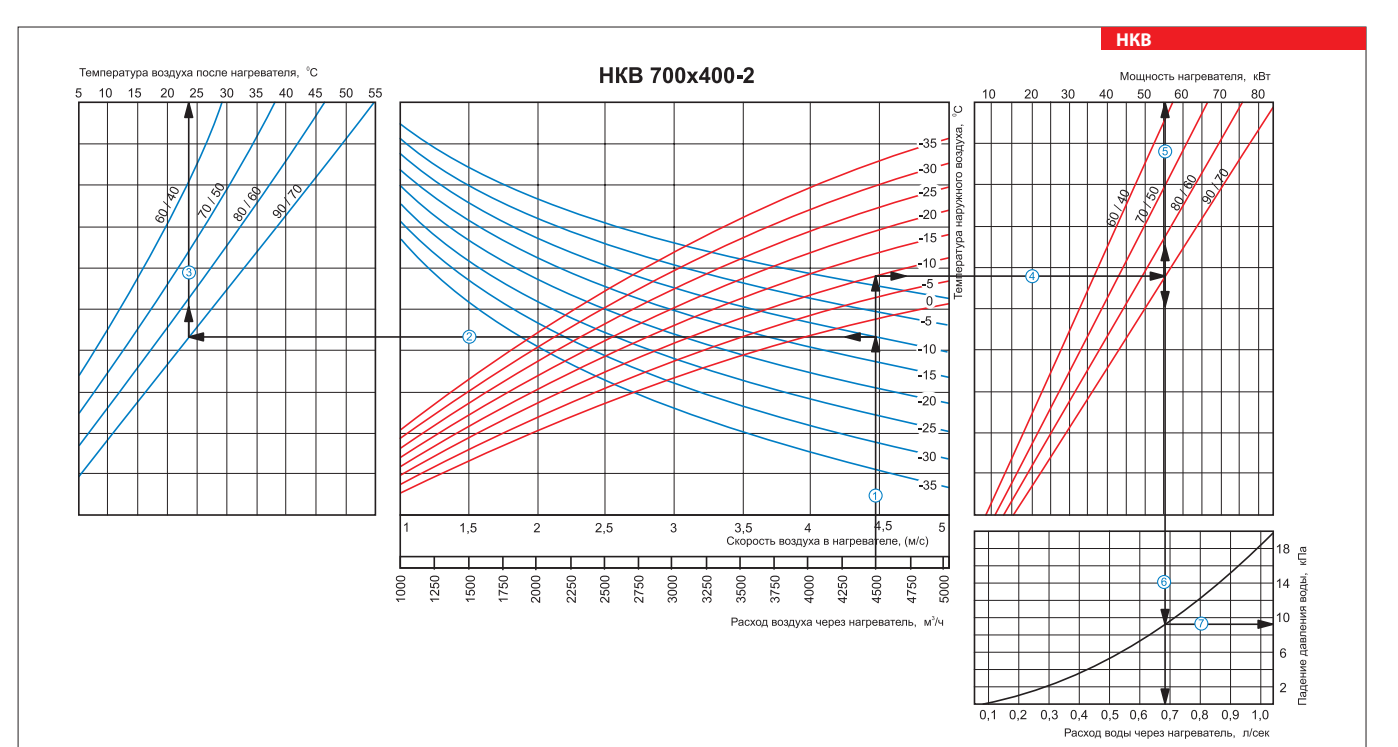

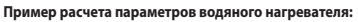

 $\bar{\Pi}$ ри расходе воздуха 4500 м $^3$ /ч скорость в сечении нагревателя будет составлять 4,45 м/с  $\bar{\mathbb{O}}$  .

■ Чтобы найти температуру, до которой возможен нагрев воздуха, необходимо от точки персечения расхода воздуха ① с линией расчетной зимней температуры (нисходящая синяя линия,<br>например,-10 °C) провести влево линию ② до пе ■ Для того чтобы определить мощность нагревателя, необходимо от точки пересечения расхода воздуха ① с линией расчетной зимней температуры (восходящая красная линия, например, -10 °C)<br>провести вправо линию ④ до пересечени

■ Для определения необходимого расхода воды через нагреватель необходимо опустить перпендикуляр © на ось расхода воды через нагреватель (0,68 л/сек).

■ Для определения падения давления воды в нагревателе необходимо найти точку пересечения линии © с графиком потери давления и провести перпендикуляр ⑦ вправо, на ось падения давления воды (9,2 кПа).

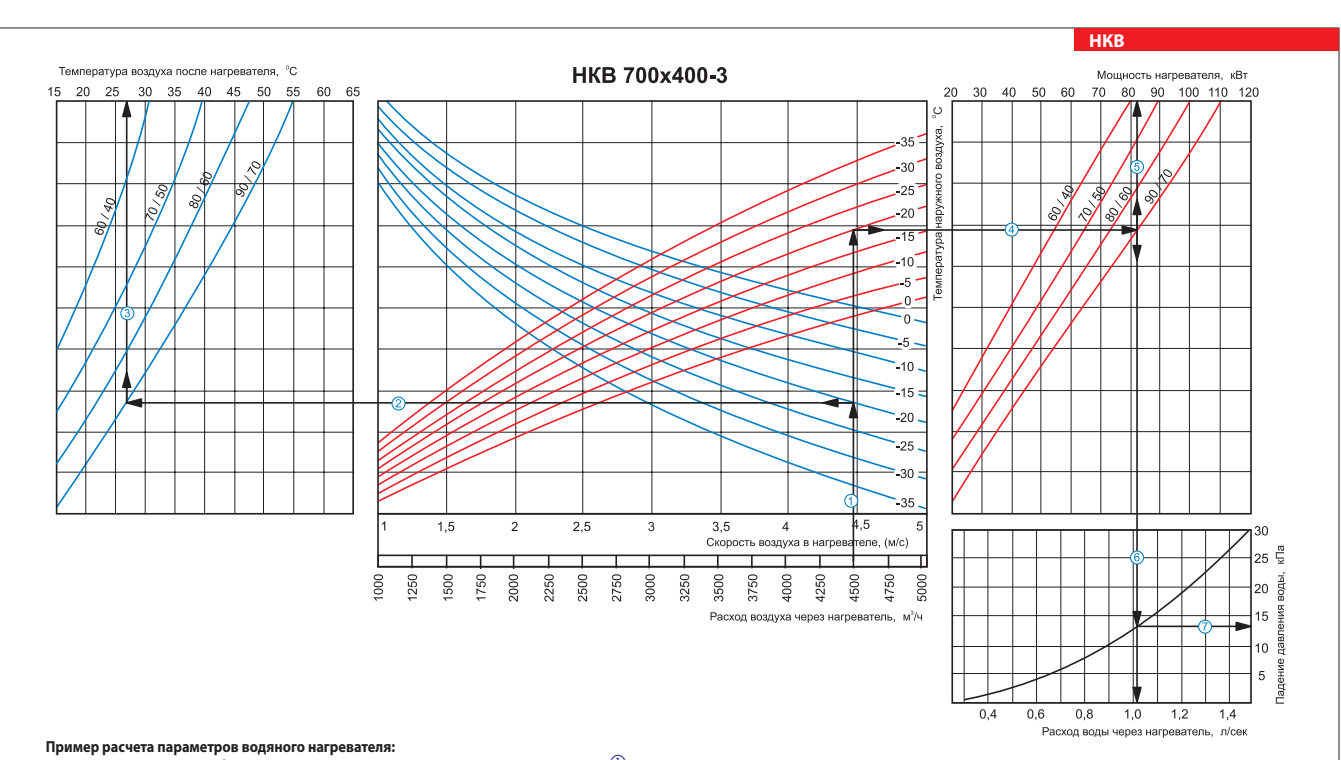

**Пример расчета параметров водяного нагревателя:**

.<br>При расходе воздуха 4500 м<sup>3</sup>/ч скорость в сечении нагревателя будет составлять 4,45 м/с  $\mathbb O$  .

■ Чтобы найти температуру, до которой возможен нагрев воздуха, необходимо от точки персеенния расхода воздуха ① с линией расчетной зимней температуры (нисходящая синяя линия,<br>например,-20 °C) провести влево линию ② до пе ■ Для того чтобы определить мощность нагревателя, необходимо от точки пересечения расхода воздуха ① с линией расчетной зимней температуры (восходящая красная линия, например, -20 °C)<br>провести вправо линию ④ до пересечени

Для определения необходимого расхода воды через нагреватель необходимо опустить перпендикуляр  $\textcircled{\tiny{}}$  на ось расхода воды через нагреватель (1,02 л/сек).

— для определения падения давления воды в нагревателе необходимо найти точку пересечения линии ⑥ с графиком потери давления и провести перпендикуляр ⑦ вправо, на ось падения<br>■ Для определения падения давления воды в нагр давления воды (13,0 кПа).

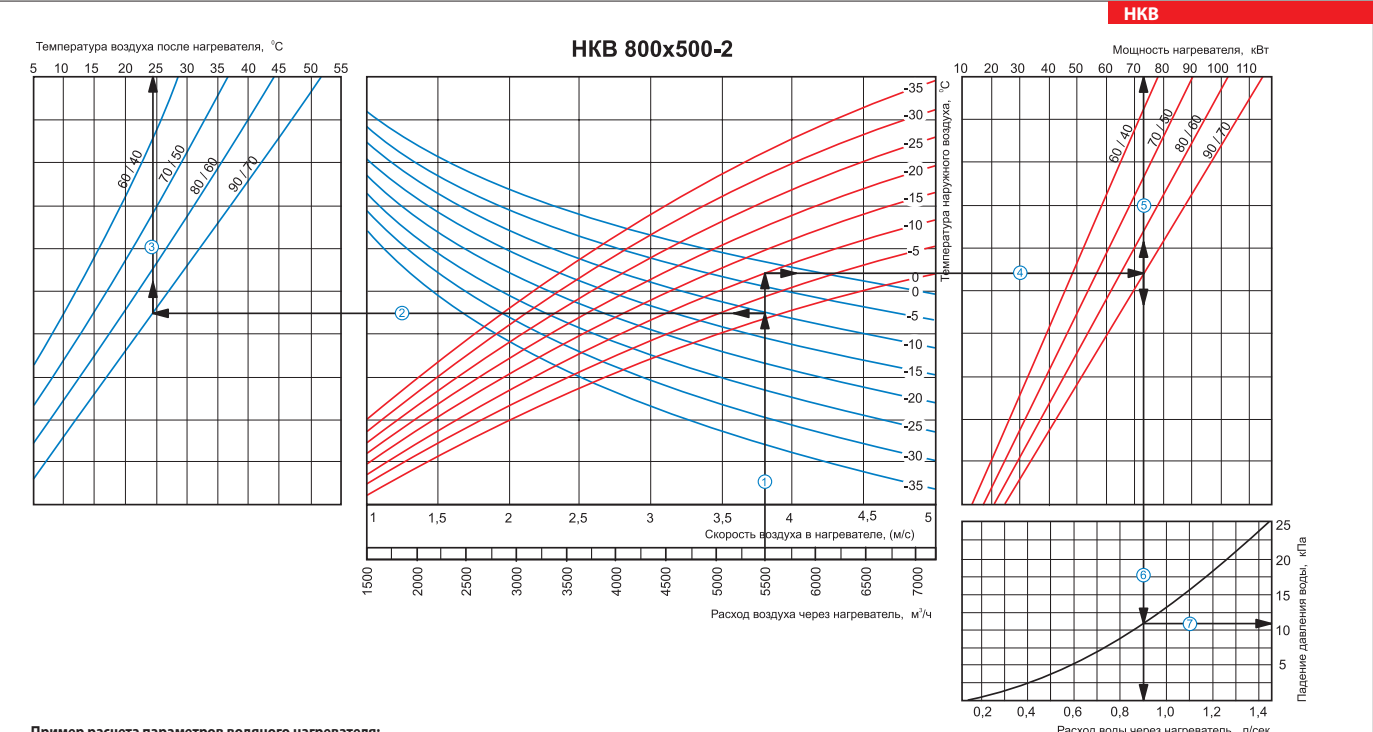

## **Пример расчета параметров водяного нагревателя:**

.<br>При расходе воздуха 5500 м<sup>3</sup>/ч скорость в сечении нагревателя будет составлять 3,8 м/с  $\textcircled{1}$  .

■ Чтобы найти температуру, до которой возможен нагрев воздуха, необходимо от точки пересчения расхода Ф с линией расчетной зимней температуры (нисходящая синяя линия, например, -10<br>°С) провести влево линию ⊘ до пересечен

■ Для того чтобы определить мощность нагревателя, необходимо от точки пересечения расхода воздуха ① с линией расчетной зимней температуры (восходящая красная линия, например, -10 °C)<br>провести вправо линию ④ до пересечени

Для определения необходимого расхода воды через нагреватель необходимо опустить перпендикуляр  $\textcircled{\tiny{S}}$  на ось расхода воды через нагреватель (0,9 л/сек).

■ Для определения падения давления воды в нагревателе необходимо найти точку пересечения линии © с графиком потери давления и провести перпендикуляр ⑦ вправо, на ось падения давления воды (11,0 кПа).

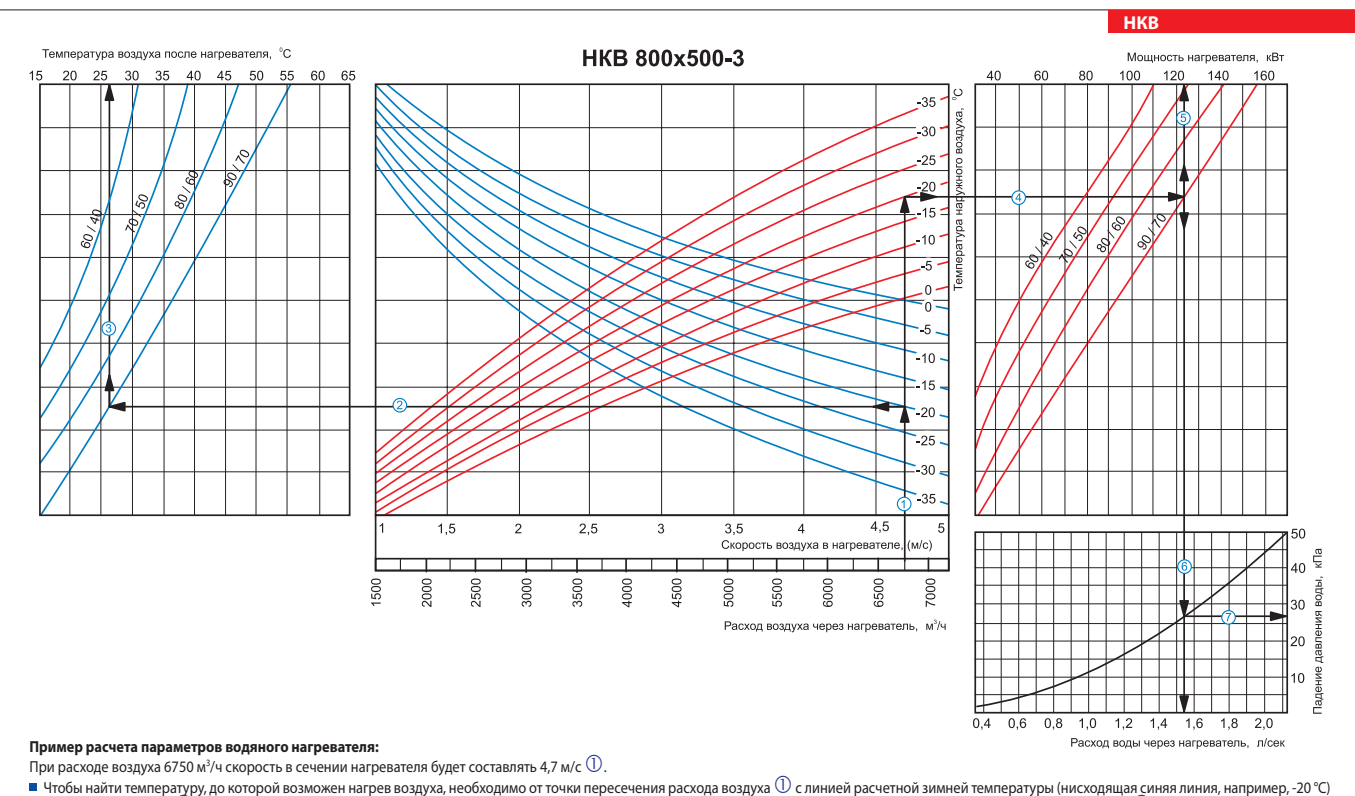

■ Чтобы найти температуру, до которой возможен нагрев воздуха, необходимо от точки персечения расудуха ① с линией расчетной зимней температуры (нисходящая синяя линия, например, -20 °C)<br>провести влево линио ② до пересече

■ Для того чтобы определить мощность нагревателя, необходимо от точки пересечения расчелод Ус линией расчетной зимней температуры (восходящая красная линия, например, -20 °C) провести<br>вправо линию ⊕ до пересечения с темп

 $\blacksquare$  Для определения необходимого расхода воды через нагреватель необходимо опустить перпендикуляр  $^\copyright$  на ось расхода воды через нагреватель (1,54 л/сек).

 $\blacksquare$  Для определения падения давления воды в нагревателе необходимо найти точку пересечения линии  $\copyright$  с графиком потери давления и провести перпендикуляр  $\oslash$  вправо, на ось падения давления воды  $(27.0 \text{ k} \text{Pa})$ 

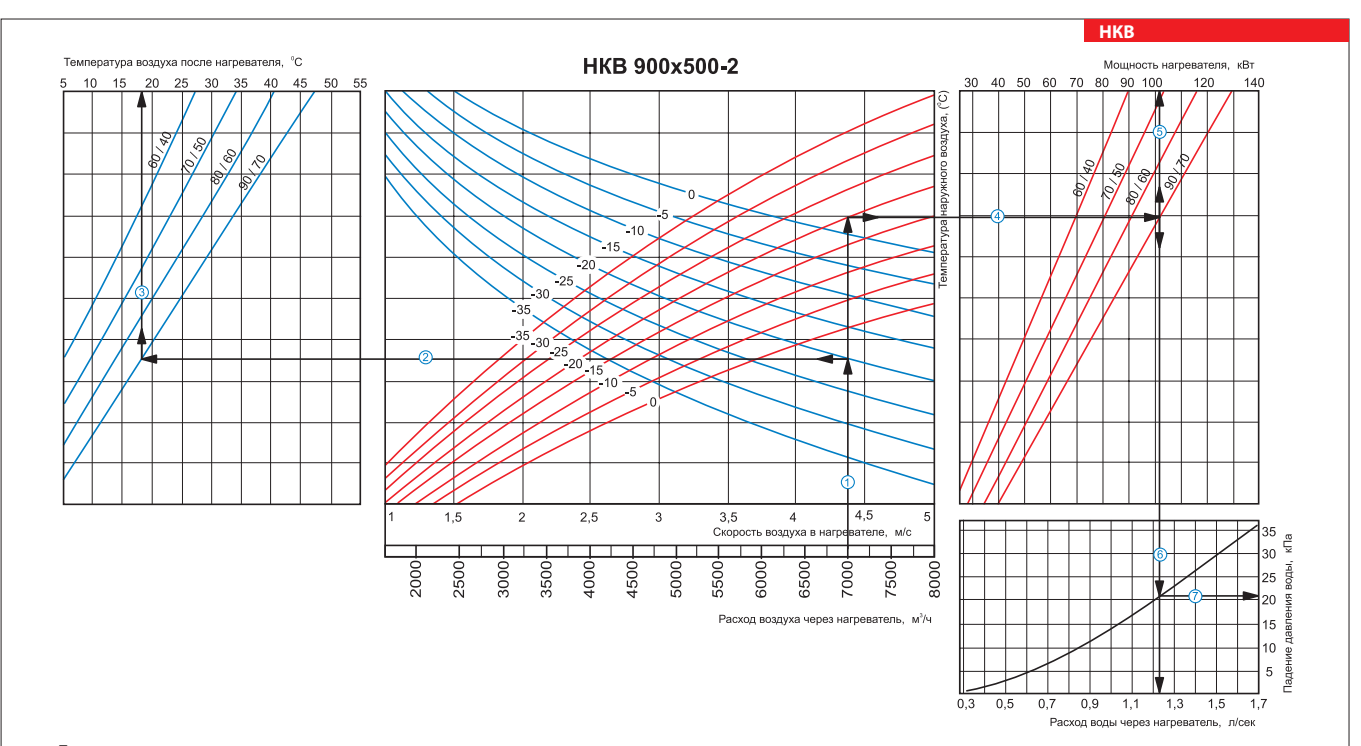

## **Пример расчета параметров водяного нагревателя:**

.<br>При расходе воздуха 7000 м3/ч скорость в сечении нагревателя будет составлять 4,4 м/с  $\textcircled{1}$ 

■ Чтобы найти температуру, до которой возможен нагрев воздуха, необходимо от точки пересечения расхода воздуха ① с линией расчетной зимней температуры (нисходящая синяя линия,<br>например,-20 °C) провести влево линию ② до п ■ Для того чтобы определить мощность нагревателя, необходимо от точки пересечения расхода воздуха ① с линией расчетной зимней температуры (восходящая красная линия, например, -20 °C)<br>провести вправо линию ④ до пересечени

Для определения необходимого расхода воды через нагреватель необходимо опустить перпендикуляр  $\textcircled{b}$  на ось расхода воды через нагреватель (1,23 л/сек).

Для определения падения давления воды в нагревателе необходимо найти точку пересечения линии  $\textcircled{\circ}$  с графиком потери давления и провести перпендикуляр  $\mathbb O$  вправо, на ось падения давления воды (21,0 кПа).

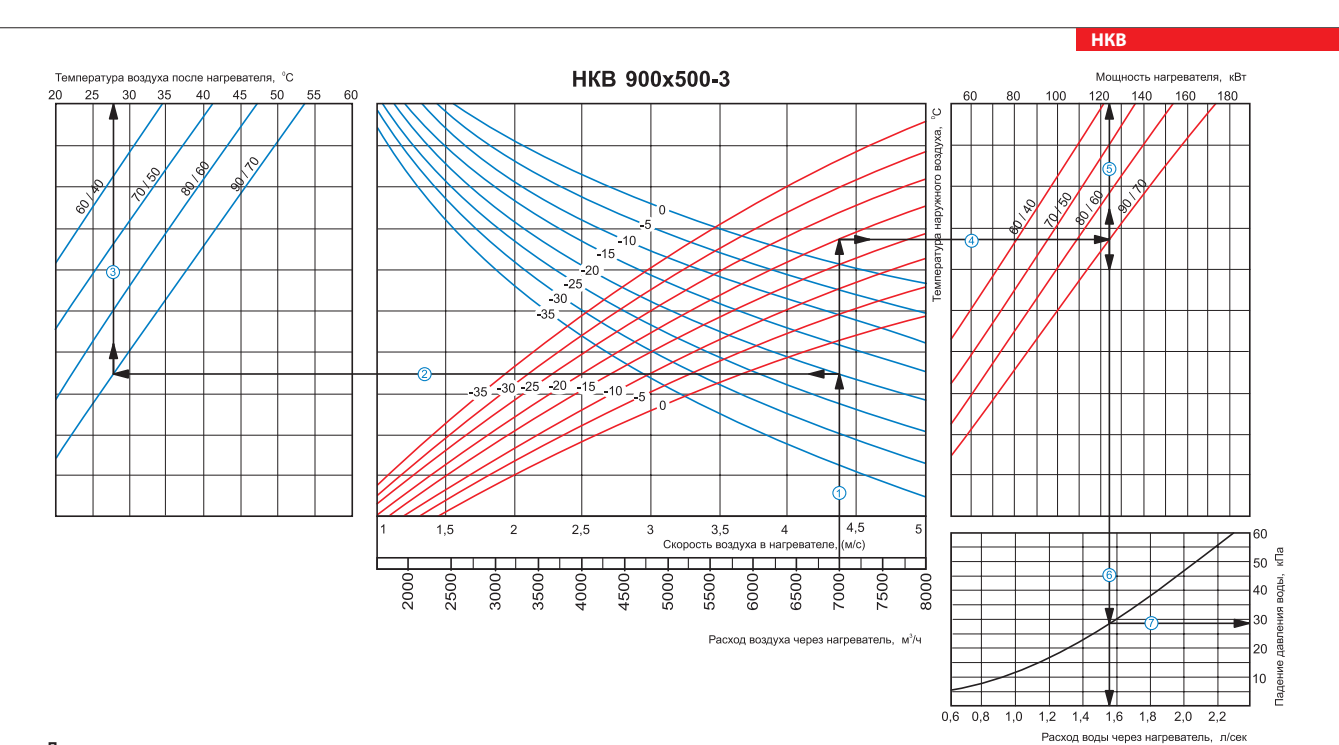

**Пример расчета параметров водяного нагревателя:**

.<br>При расходе воздуха 7000 м<sup>3</sup>/ч скорость в сечении нагревателя будет составлять 4,4 м/с  $\mathbb O$ .

■ Чтобы найти температуру, до которой возможен нагрев воздуха, необходимо от точки персеенняя расхода воздуха ① с линией расчетной зимней температуры (нисходящая синяя линия,<br>например,-20 °C) провести влево линию ② до пе ■ Для того чтобы определить мощность нагревателя, необходимо от точки пересечения расхода воздуха ① с линией расчетной зимней температуры (восходящая красная линия, например, -20 °C)<br>провести вправо линию ④ до пересечени

■ Для определения необходимого расхода воды через нагреватель необходимо опустить перпендикуляр © на ось расхода воды через нагреватель (1,55 л/сек).

■ Для определения падения давления воды в нагревателе необходимо найти точку пересечения линии ⑥ с графиком потери давления и провести перпендикуляр ⑦ вправо, на ось падения<br>давления воды (28,0 кПа).

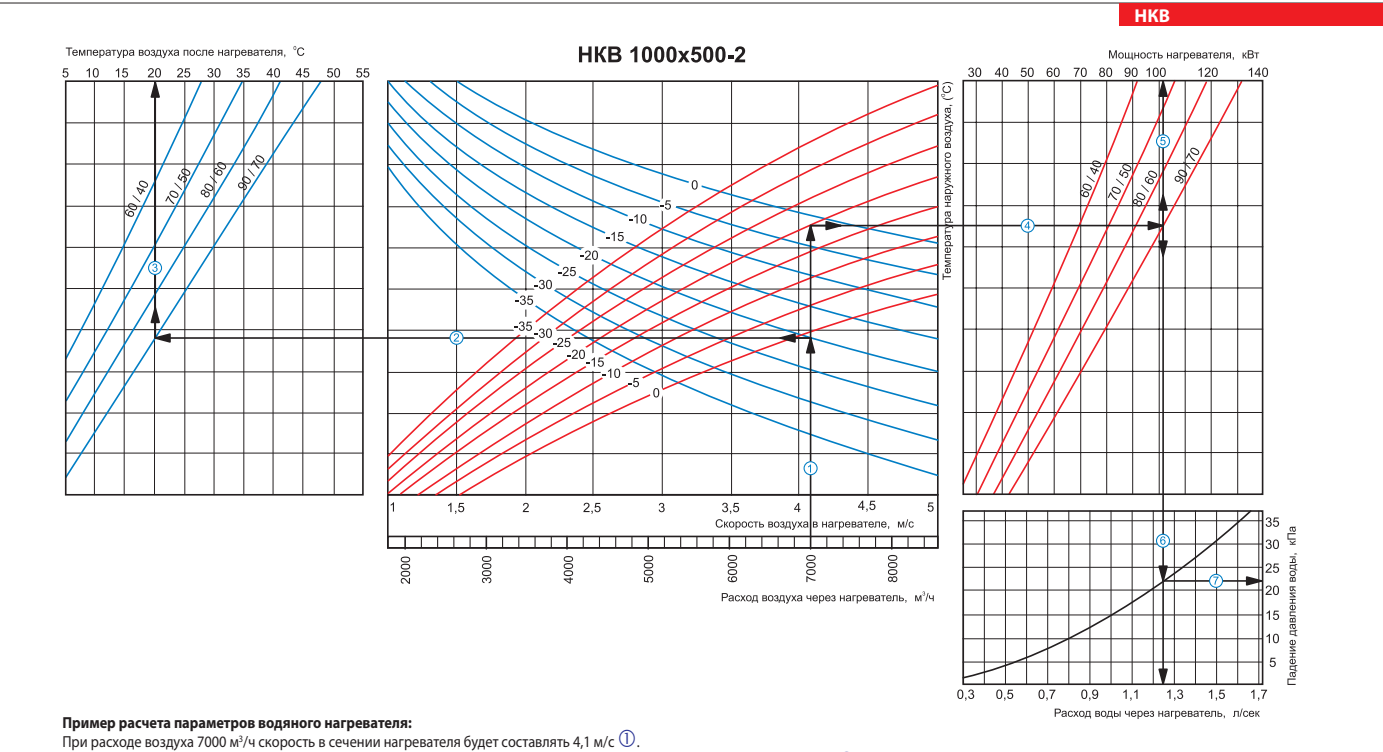

■ Чтобы найти температуру, до которой возможен нагрев воздуха, необходимо от точки персечения расхода воздуха ① с линией расчетной зимней температуры (нисходящая синяя линия,<br>например,-20 °C) провести влево линию ② до пе ■ Для того чтобы определить мощность нагревателя, необходимо от точки пересечения расхода воздуха ① с линией расчетной зимней температуры (восходящая красная линия, например, -20 °C)<br>провести вправо линию ④ до пересечени

Для определения необходимого расхода воды через нагреватель необходимо опустить перпендикуляр  $\textcircled{b}$  на ось расхода воды через нагреватель (1,25 л/сек).

■ Для определения падения давления воды в нагревателе необходимо найти точку пересечения линии ⑥ с графиком потери давления и провести перпендикуляр ⑦ вправо, на ось падения<br>давления воды (22,0 кПа).

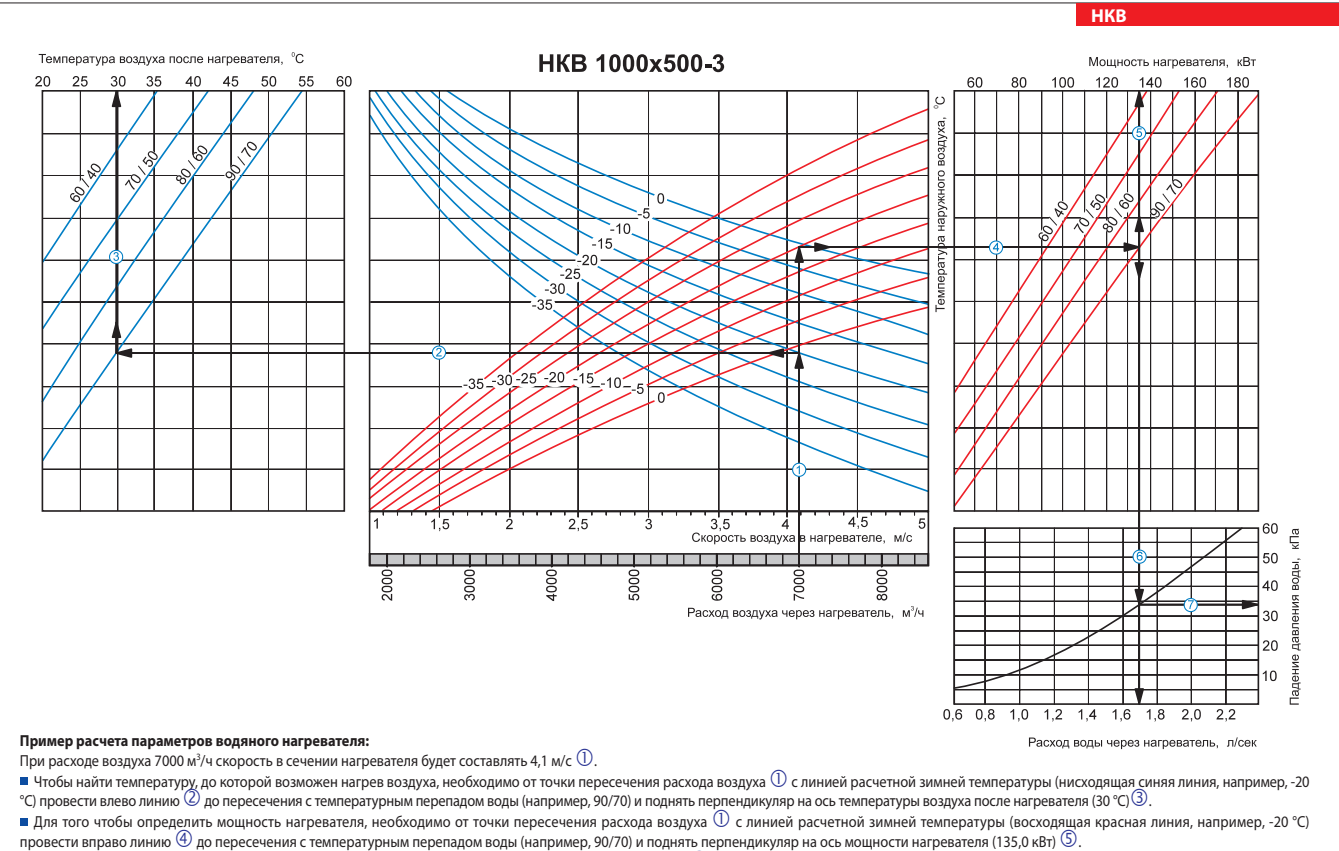

Для определения необходимого расхода воды через нагреватель необходимо опустить перпендикуляр на ось расхода воды через нагреватель (1,7 л/сек).

■ Для определения падения давления воды в нагревателе необходимо найти точку пересечения линии © с графиком потери давления и провести перпендикуляр ⑦ вправо, на ось падения давления<br>воды (34,0 кПа).